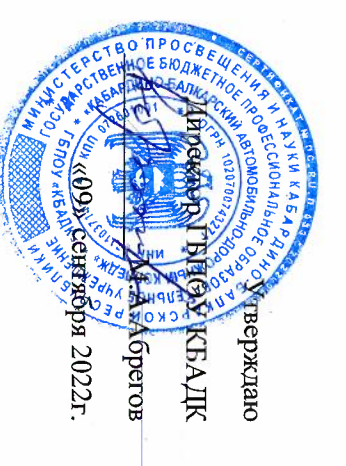

## Циклограмма процедур ВСОКО на 2022-2023уч.г.

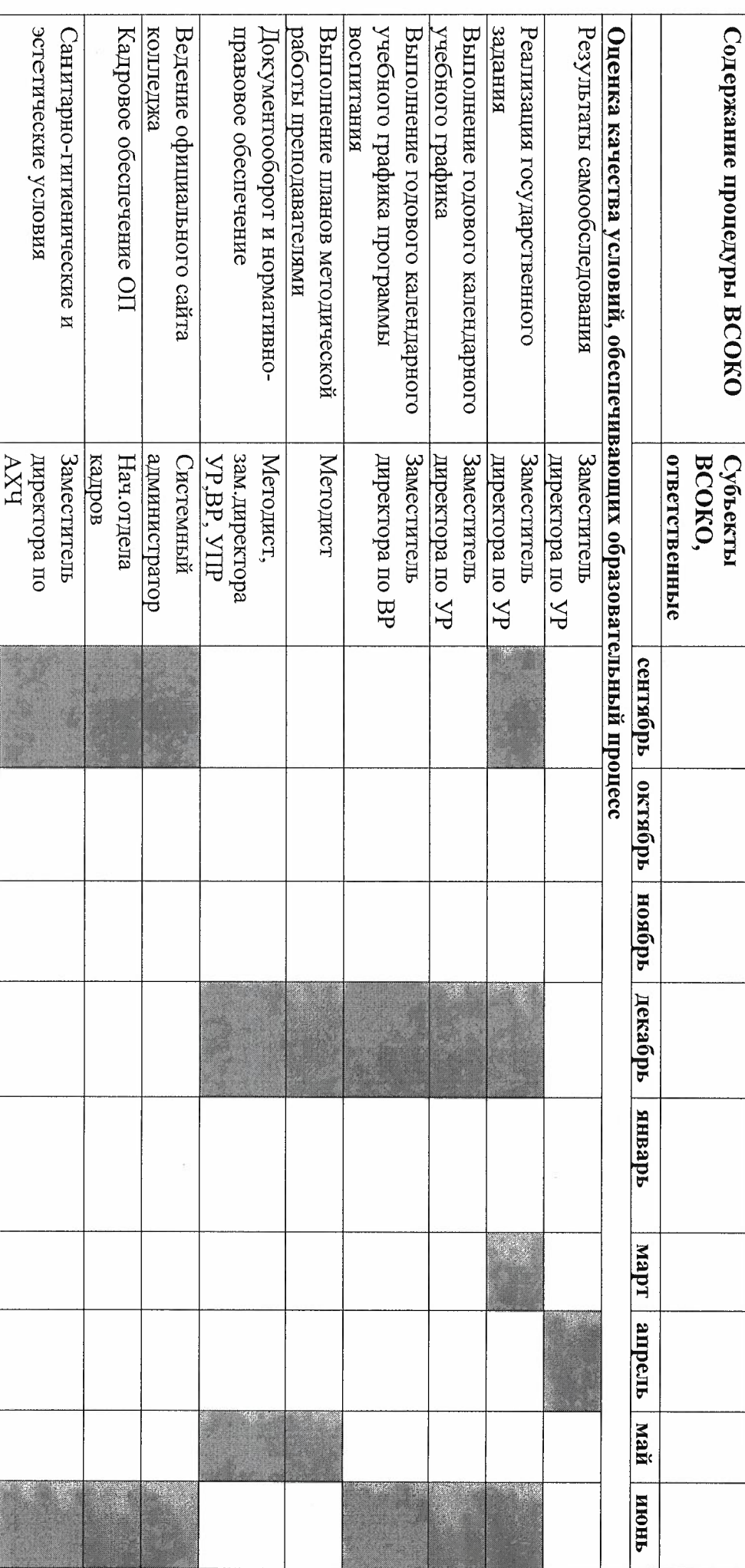

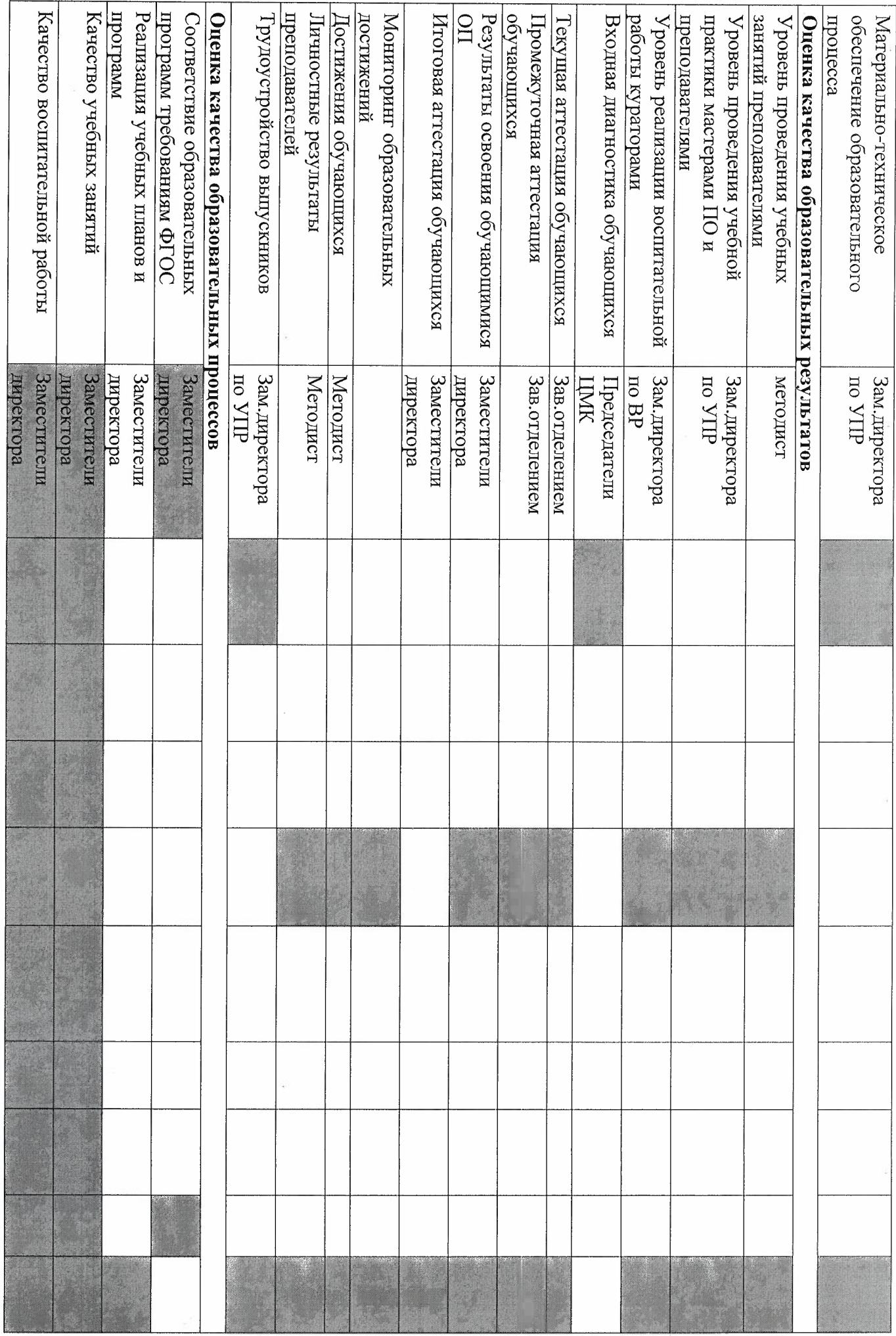

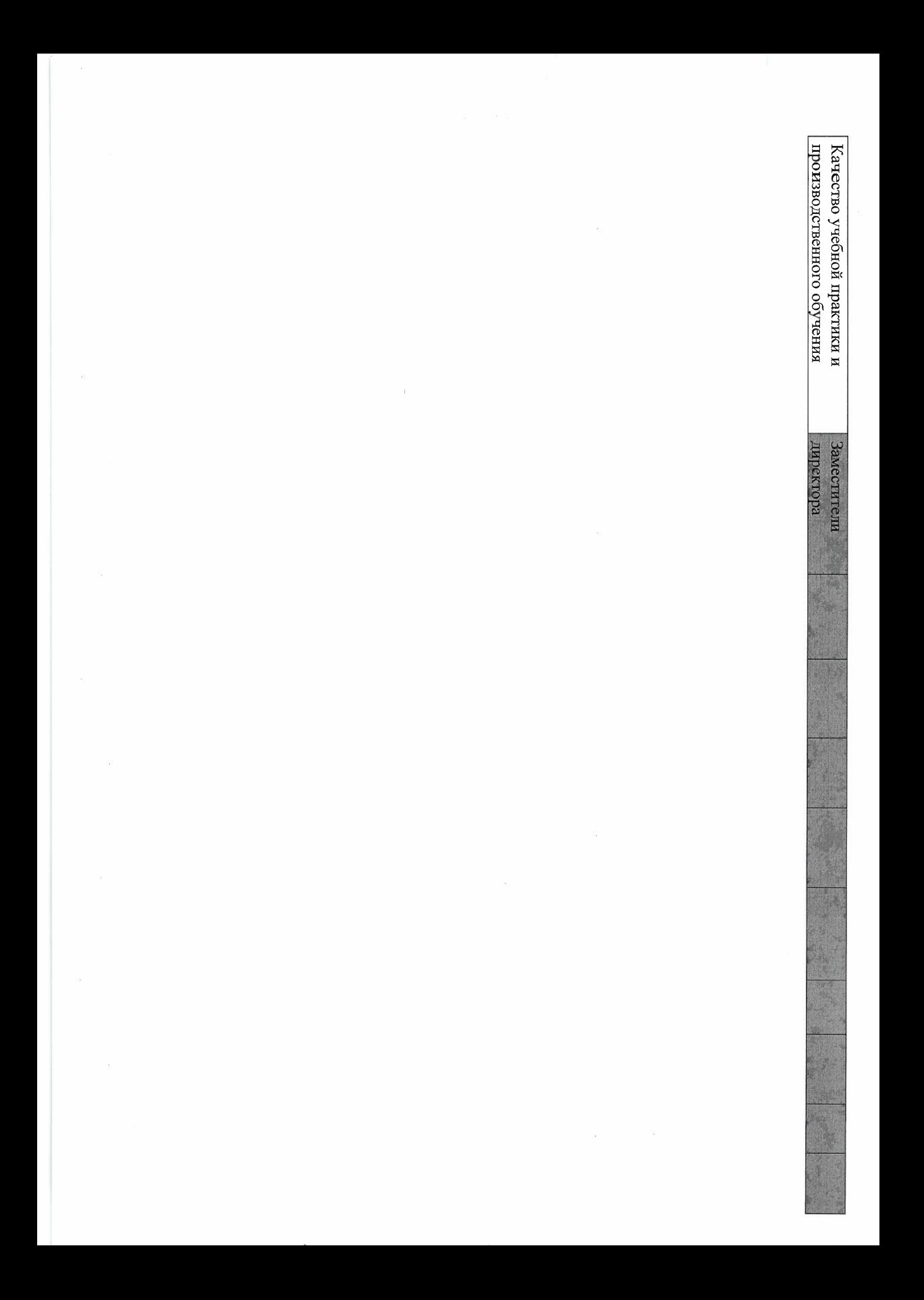